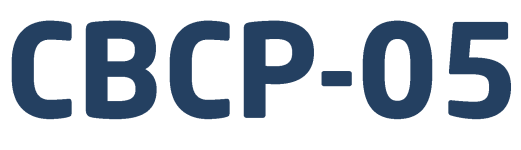

# Znakowy protokół komunikacji: Przetwornik masy MW-01 Przetwornik masy MW-04

# **INSTRUKCJA OBSŁUGI**

ITKP-31-02-12-20-PL

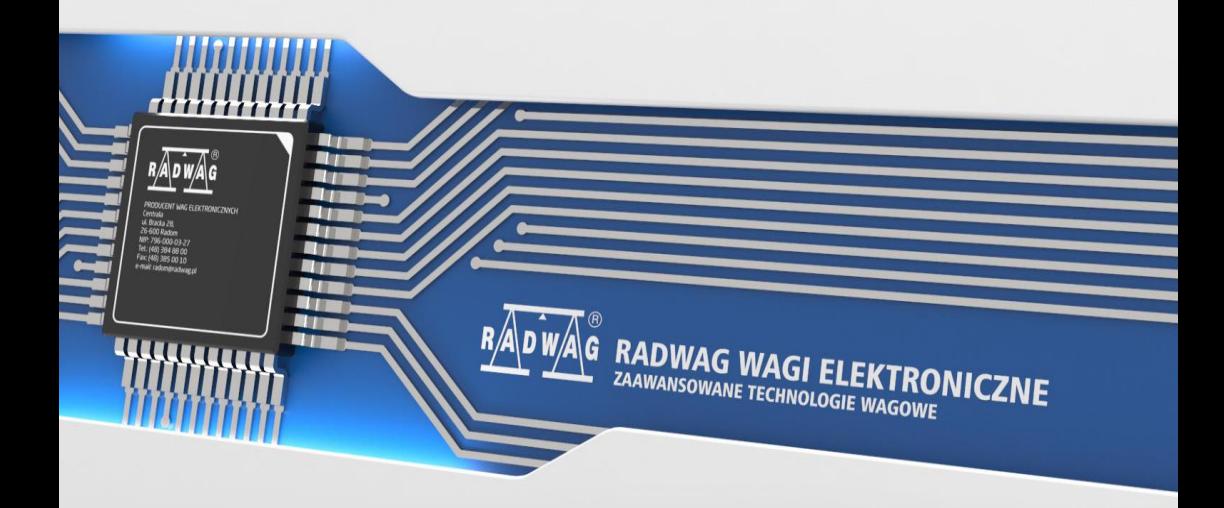

# GRUDZIEŃ 2020

#### 2

# Spis treści

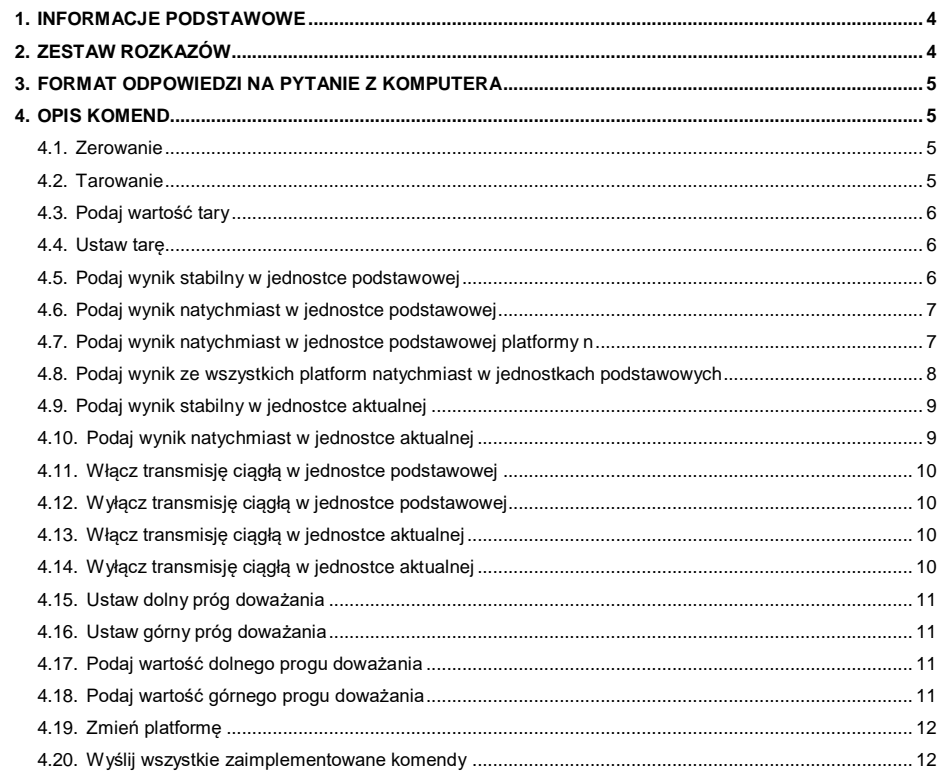

# <span id="page-3-0"></span>**1. INFORMACJE PODSTAWOWE**

- A. Znakowy protokół komunikacyjny przeznaczony jest do komunikacji między przetwornikiem masy a urządzeniem zewnętrznym przy pomocy interfejsów: RS232, RS485, Ethernet.
- B. Protokół składa się z komend przesyłanych z urządzenia zewnętrznego do przetwornika masy i odpowiedzi z przetwornika masy do urządzenia.
- C. Odpowiedzi są wysyłane z przetwornika masy każdorazowo po odebraniu komendy, jako reakcja na daną komendę.
- D. Przy pomocy komend składających się na protokół komunikacyjny można uzyskiwać informacje o stanie urządzenia jak i wpływać na jego działanie, np. możliwe jest otrzymywanie z przetwornika masy wyników ważenia, itp.

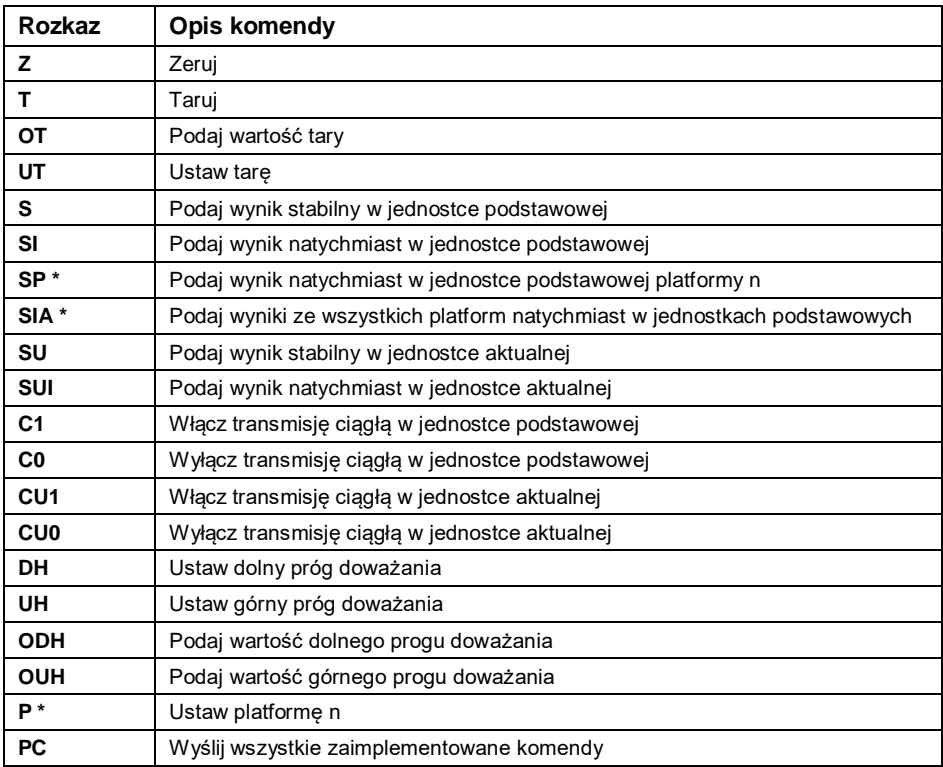

# <span id="page-3-1"></span>**2. ZESTAW ROZKAZÓW**

*\*) – Dotyczy wyłącznie przetwornika masy MW-04.*

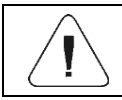

# <span id="page-4-0"></span>**3. FORMAT ODPOWIEDZI NA PYTANIE Z KOMPUTERA**

Przetwornik masy po przyjęciu rozkazu odpowiada:

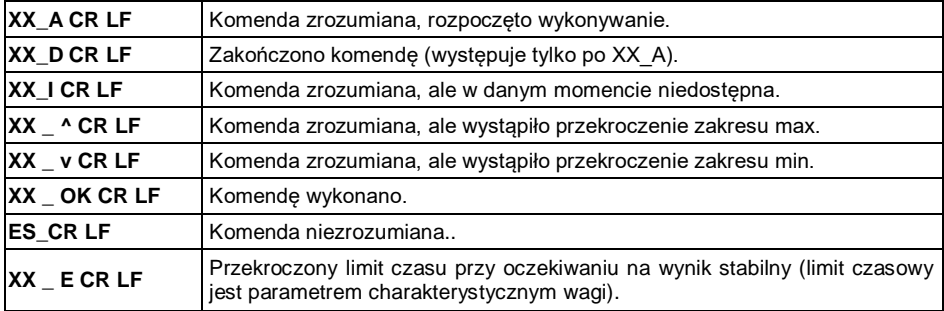

*XX - w każdym przypadku jest nazwą wysłanego rozkazu.*

*\_ - reprezentuje znak odstępu (spacji).*

# <span id="page-4-1"></span>**4. OPIS KOMEND**

#### <span id="page-4-2"></span>**4.1. Zerowanie**

#### Składnia: **Z CR LF**

Możliwe odpowiedzi

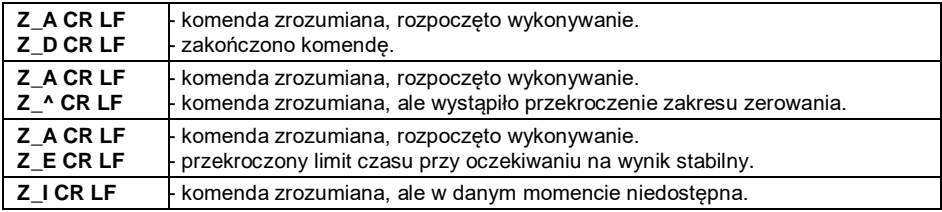

#### <span id="page-4-3"></span>**4.2. Tarowanie**

Składnia: **T CR LF**

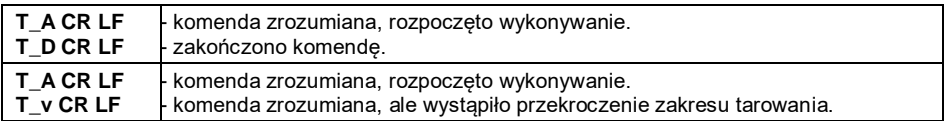

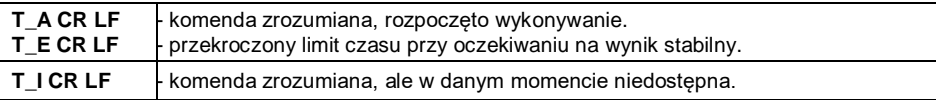

# <span id="page-5-0"></span>**4.3. Podaj wartość tary**

Składnia: **OT CR LF**

#### Odpowiedź: **OT\_TARA CR LF** - komenda wykonana.

Format odpowiedzi:

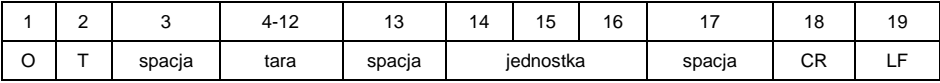

**Tara** - 9 znaków z wyrównaniem do prawej. **Jednostka** - 3 znaki z wyrównaniem do lewej.

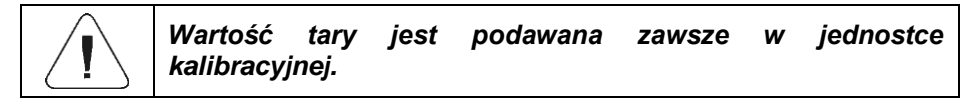

#### <span id="page-5-1"></span>**4.4. Ustaw tarę**

#### Składnia: **UT\_TARA CR LF**, gdzie **TARA** - wartość tary

Możliwe odpowiedzi:

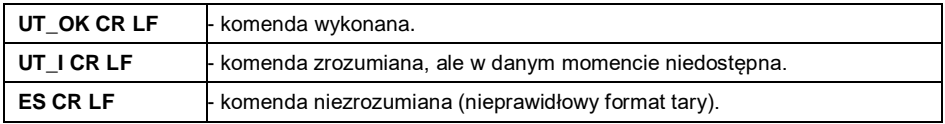

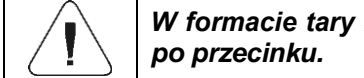

*W formacie tary należy używać kropki jako znacznika miejsc* 

# <span id="page-5-2"></span>**4.5. Podaj wynik stabilny w jednostce podstawowej**

Składnia: **S CR LF**

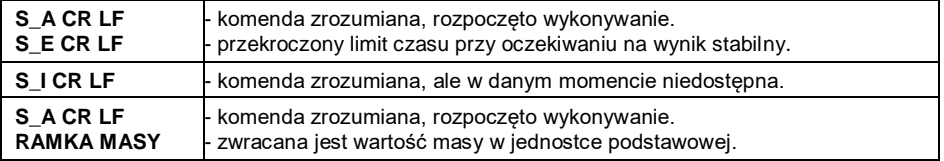

Format odpowiedzi:

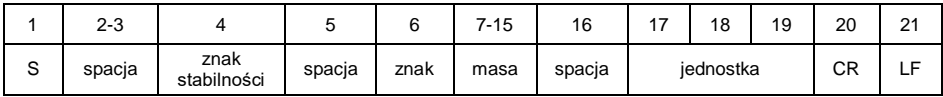

#### **Przykład:**

**S CR LF** - rozkaz z komputera.

**S \_ A CR LF** - komenda zrozumiana i rozpoczęto jej wykonywanie.

**S \_ \_ \_ \_ - \_ \_ \_ \_ \_ \_ 8 . 5 \_ g \_ \_ CR LF** - komenda wykonana, zwracana jest wartość masy w jednostce podstawowej.

#### <span id="page-6-0"></span>**4.6. Podaj wynik natychmiast w jednostce podstawowej**

Składnia: **SI CR LF**

Możliwe odpowiedzi:

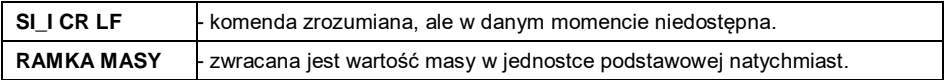

Format odpowiedzi:

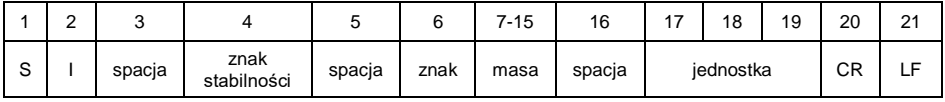

#### **Przykład:**

**S I CR LF** - rozkaz z komputera.

**SI** ? **18.5 kg CR LF** - komenda wykonana, zwracana jest wartość masy w jednostce podstawowej natychmiast.

### <span id="page-6-1"></span>**4.7. Podaj wynik natychmiast w jednostce podstawowej platformy n**

*Dotyczy wyłącznie przetwornika masy MW-04.*

Składnia: **SPn CR LF**, gdzie **n** – numer platformy (od 1 do 4).

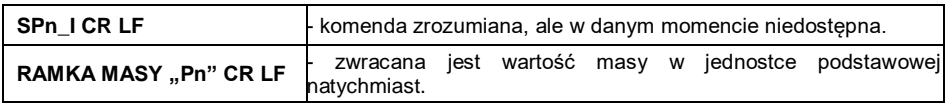

Format odpowiedzi:

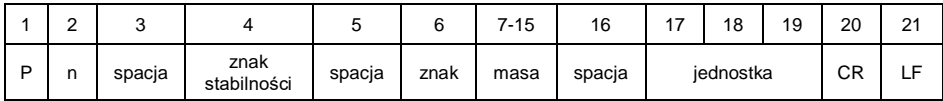

**n** - numer platformy wagowej.

**Masa** - 9 znaków z wyrównaniem do prawej. **Jednostka** - 3 znaki z wyrównaniem do lewej.

#### <span id="page-7-0"></span>**4.8. Podaj wynik ze wszystkich platform natychmiast w jednostkach podstawowych**

*Dotyczy wyłącznie przetwornika masy MW-04.*

Składnia: **SIA CR LF**

Możliwe odpowiedzi:

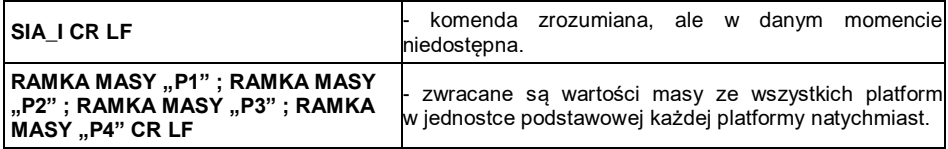

Format odpowiedzi:

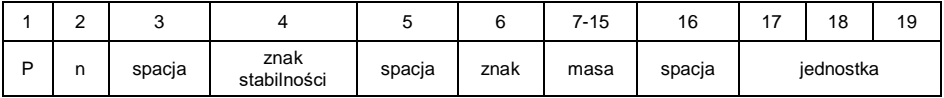

**n** - numer platformy wagowej.

**Masa** - 9 znaków z wyrównaniem do prawej. **Jednostka** - 3 znaki z wyrównaniem do lewej.

#### **Przykład:**

Załóżmy, że do przetwornika masy są podłączone dwie platformy wagowe (platforma 1, platforma 2).

**S I A CR LF** – rozkaz z komputera

P 1 \_ ? \_ \_ \_ \_ \_ \_ 1 1 8 . 5 \_ g \_ \_ ; P 2 \_ \_ \_ \_ \_ \_ \_ \_ \_ \_ \_ 3 6 . 2 \_ k g \_ ; **P 3 \_ I ; P 4 \_ I CR LF** - komenda wykonana, zwracane są wartości masy ze wszystkich platform w jednostkach podstawowych każdej platformy natychmiast. Przy czym: **P 3 \_ I** – platforma 3 niedostępna, **P 4 \_ I** - platforma 4 niedostępna.

# <span id="page-8-0"></span>**4.9. Podaj wynik stabilny w jednostce aktualnej**

### Składnia: **SU CR LF**

Możliwe odpowiedzi:

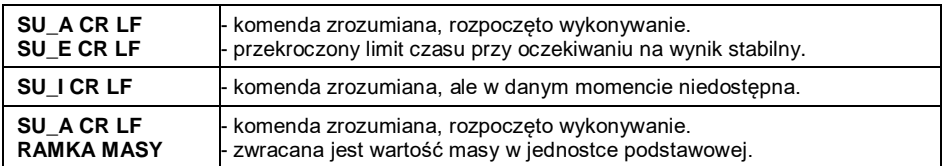

Format odpowiedzi:

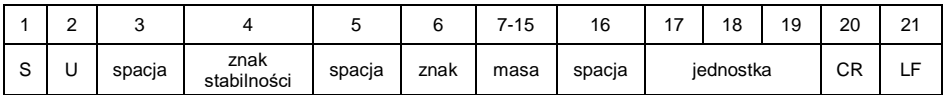

# **Przykład:**

**S U CR LF** - rozkaz z komputera.

**S U \_ A CR LF** - komenda zrozumiana i rozpoczęto jej wykonywanie.

**S U \_ \_ \_ - \_ \_ 1 7 2 . 1 3 5 \_ N \_ \_ CR LF** - komenda wykonana, zwracana jest wartość masy w jednostce aktualnie używanej.

### <span id="page-8-1"></span>**4.10. Podaj wynik natychmiast w jednostce aktualnej**

#### Składnia: **SUI CR LF**

Możliwe odpowiedzi:

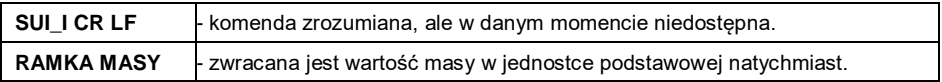

Format odpowiedzi:

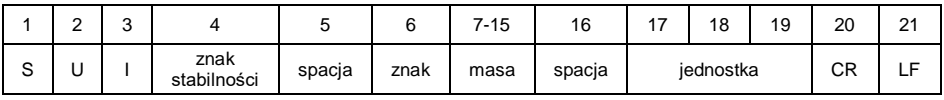

### **Przykład:**

**S U I CR LF** - rozkaz z komputera **S U I ? \_ - \_ \_ \_ 5 8 . 2 3 7 \_ k g \_ CR LF** - komenda wykonana, zwracana jest wartość masy w jednostce podstawowej Gdzie: - spacja

# <span id="page-9-0"></span>**4.11. Włącz transmisję ciągłą w jednostce podstawowej**

# Składnia: **C1 CR LF**

Możliwe odpowiedzi:

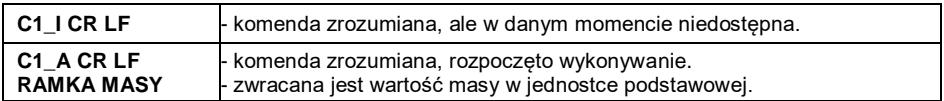

#### Format odpowiedzi:

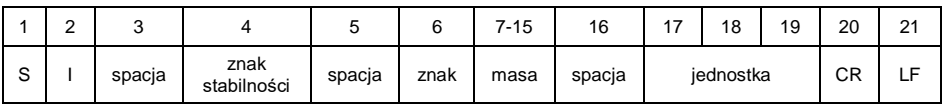

# <span id="page-9-1"></span>**4.12. Wyłącz transmisję ciągłą w jednostce podstawowej**

# Składnia: **C0 CR LF**

Możliwe odpowiedzi:

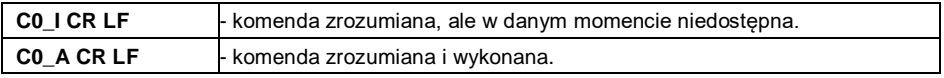

# <span id="page-9-2"></span>**4.13. Włącz transmisję ciągłą w jednostce aktualnej**

### Składnia: **CU1 CR LF**

Możliwe odpowiedzi:

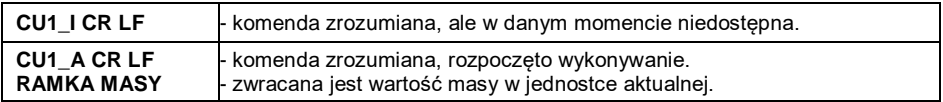

Format odpowiedzi:

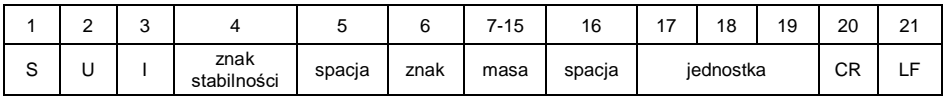

# <span id="page-9-3"></span>**4.14. Wyłącz transmisję ciągłą w jednostce aktualnej**

# Składnia: **CU0 CR LF**

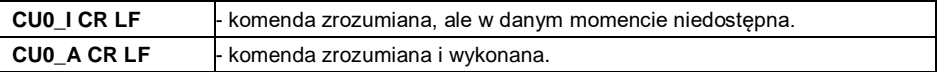

#### <span id="page-10-0"></span>**4.15. Ustaw dolny próg doważania**

#### Składnia: DH XXXXX CR LF, gdzie XXXXX - format masy

Możliwe odpowiedzi:

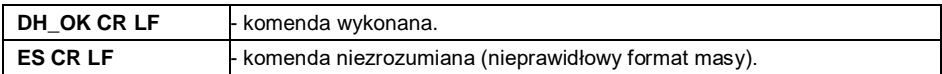

#### <span id="page-10-1"></span>**4.16. Ustaw górny próg doważania**

#### Składnia: **UH\_XXXXX CR LF**, gdzie **XXXXX** - format masy

Możliwe odpowiedzi:

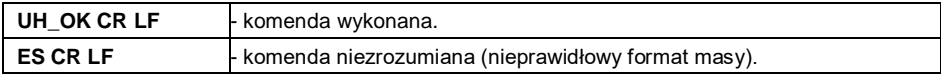

### <span id="page-10-2"></span>**4.17. Podaj wartość dolnego progu doważania**

#### Składnia: **ODH CR LF**

Odpowiedź: **DH\_MASA CR LF** - komenda wykonana.

Format odpowiedzi:

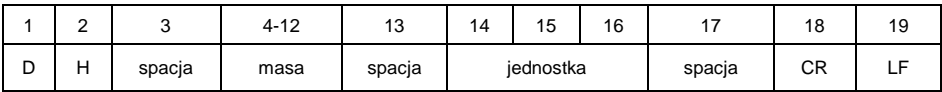

**Masa** - 9 znaków z wyrównaniem do prawej. **Jednostka** - 3 znaki z wyrównaniem do lewej.

# <span id="page-10-3"></span>**4.18. Podaj wartość górnego progu doważania**

Składnia: **OUH CR LF**

#### Odpowiedź: **UH\_MASA CR LF** - komenda wykonana.

Format odpowiedzi:

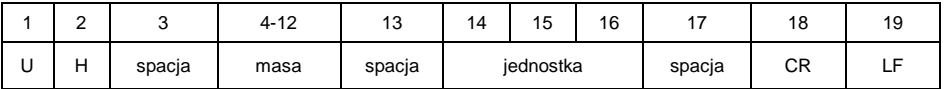

**Masa** - 9 znaków z wyrównaniem do prawej. **Jednostka** - 3 znaki z wyrównaniem do lewej.

### <span id="page-11-0"></span>**4.19. Zmień platformę**

*Dotyczy wyłącznie przetwornika masy MW-04.*

Składnia: **Pn CR LF**, gdzie **n** – numer platformy (od 1 do 4).

Możliwe odpowiedzi:

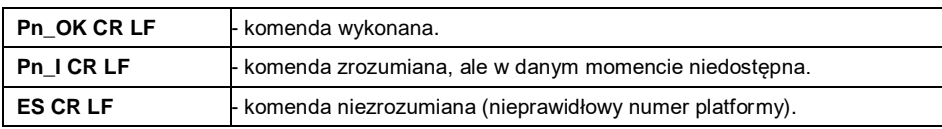

# <span id="page-11-1"></span>**4.20. Wyślij wszystkie zaimplementowane komendy**

Składnia: **PC CR LF**

Odpowiedź:

# **PC\_A\_"Z,T,S,SI,SP\*,SIA\*,SU,SUI,C1,C0,CU1,CU0,DH,ODH,UH,OUH,OT,UT**

- komenda wykonana, przetwornik masy wysłał wszystkie zaimplementowane komendy.

*\*) - Dotyczy wyłącznie przetwornika masy MW-04.*

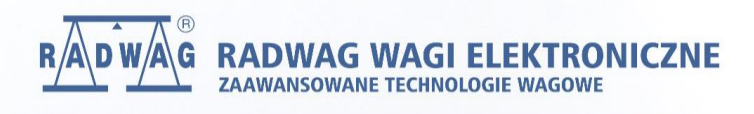